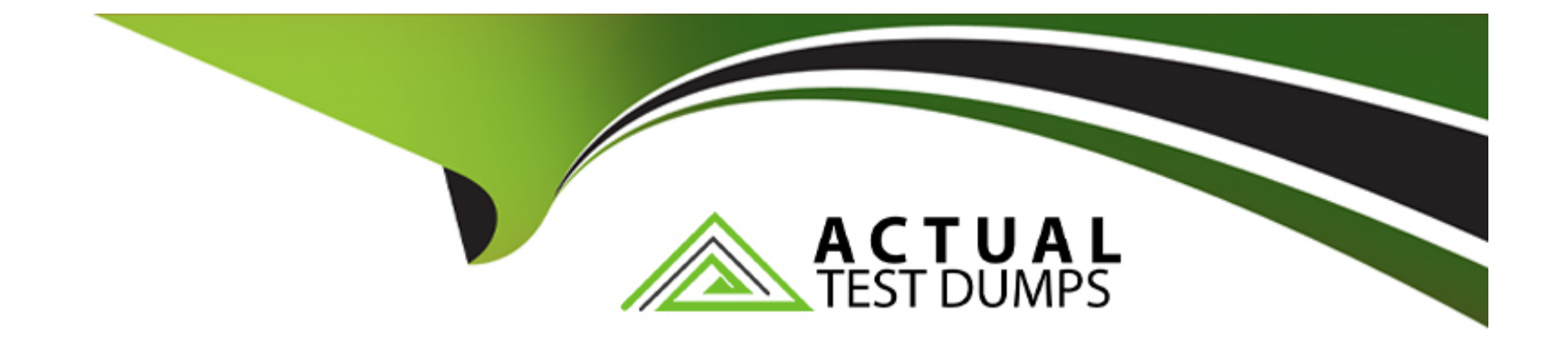

# **Free Questions for C\_ARSUM\_2308 by actualtestdumps**

# **Shared by Wheeler on 29-01-2024**

**For More Free Questions and Preparation Resources**

**Check the Links on Last Page**

# **Question 1**

#### **Question Type: MultipleChoice**

Your customer has recently renewed a contract with a supplier. As part of this process, the target for their on time delivery KPI has increased to 96%. What should the customer update to reflect this change for future performance reviews?

### **Options:**

- **A-** The master survey and scorecard in the related Supplier Performance Management project
- **B-** The KPI library content document in the sourcing library
- **C-** The survey and scorecard for the next recurrence period
- **D-** The master survey and scorecard in the Supplier Performance Management project template

#### **Answer:**

A

# **Question 2**

**Question Type: MultipleChoice**

You need to invite suppliers and internal participants to the same survey but would like to restrict their views. How do you achieve this?

#### **Options:**

- **A-** Create internal and external surveys.
- **B-** Invite all participants to the event and edit each section that needs to be restricted.
- **C-** Set up access controls on the content to restrict visibility.
- **D-** Use visibility conditions on each question

### **Answer:**

D

# **Question 3**

#### **Question Type: MultipleChoice**

Your customer wants to automatically assign approvers to supplier requests based on the supplier's region. Which option do you recommend according to SAP Ariba's best practice?

#### **Options:**

- **A-** Create a team member rules file in the Supplier Request template.
- **B** Enable chain rules in each approval node within the approval task
- **C-** Upload a user matrix file in the SM Administration area.
- **D-** Apply visibility conditions to region-specific project groups on the Team tab of the Supplier Request template.

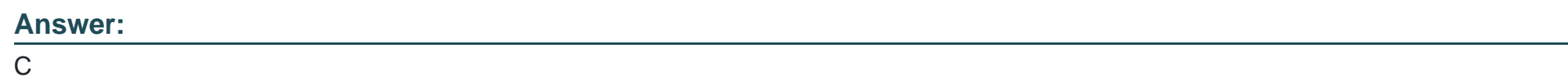

# **Question 4**

**Question Type: MultipleChoice**

Which action is part of an advanced approval flow?

### **Options:**

**A-** Associate a folder containing multiple documents with the approval task.

- **B-** Use the approval rule editor to add conditions to approval nodes.
- **C-** Specify project groups in the reviewer's field of the task.
- **D-** Enable the "repeat for each document draft" setting.

#### **Answer:**

#### C

## **Question 5**

#### **Question Type: MultipleChoice**

Which actions can be completed in the Qualification area of the supplier 360 view? Note: There are 2 correct answer to this question

#### **Options:**

- **A-** View the current status of qualifications started for the supplier.
- **B-** Start the requalification process for disqualified and expired categories.
- **C-** Review approval comments for the supplier's registration.
- **D-** Add a preferred category status for an existing qualification.

# **Question 6**

**Question Type: MultipleChoice**

Which action enables the evaluation of a supplier for a preferred status level?

### **Options:**

**A-** An administrator clicks the sync button to create a record in the ERP system.

**B-** A qualification for the supplier is fully approved.

**C-** The supplier organization is assigned an Ariba Network ID.

**D**- The supplier updates their registration questionnaire to add qualification details.

### **Answer:**

#### **Question Type: MultipleChoice**

Your customer is loading a large group of legacy suppliers as part of their implementation. They want to use the mass registration invitations option but have concerns with sending all of the invitations at once. Which option do you recommend?

### **Options:**

**A-** Import all legacy suppliers, then upload waves to send the invitations to multiple subsets of the suppliers.

**B**- Register on behalf of the suppliers to avoid sending invitation emails to a large group.

**C-** Import smaller groups of suppliers and wait for them to register before importing the next group.

**D-** Ask the suppliers to register for an Ariba Network account prior to loading them into SAP Ariba.

#### **Answer:**

A

# **Question 8**

**Question Type: MultipleChoice**

Your customer has configured pre-grading in their survey. After receiving responses from internal participants, the supplier's score for Innovation/Technology is below the Target Grade value.

What happens next?

### **Options:**

**A-** The score is highlighted to indicate that it is below the target.

**B-** An approval task is created and routes to the supplier manager for review.

**C-** A notification is sent to the owner of the Supplier Performance Management Project.

**D**- The supplier is invited to respond to the Voice of the Supplier section.

#### **Answer:**

#### A

# **Question 9**

**Question Type: MultipleChoice**

Which template type defines assessments for control-based engagement risk projects?

### **Options:**

- **A-** Modular supplier management questionnaire project templates
- **B-** Issue management template
- **C-** Supplier qualification template
- **D-** Supplier engagement risk project template

### **Answer:**

### A

# **Question 10**

#### **Question Type: MultipleChoice**

Which supplier management project type allows for multiple templates?

### **Options:**

- **A-** SM modular questionnaire
- **B-** Supplier disqualification
- **C-** Supplier qualification
- **D-** Supplier registration

#### **Answer:**

A

# **Question 11**

#### **Question Type: MultipleChoice**

Your customer wants to include a system group or project group in the approval flow for a new supplier. Which of the following is a limitation with a simple approval rule for SAP Ariba templates?

#### **Options:**

**A-** Only one user can be added as an approver in a simple approval rule.

**B**- The system will accept the approval from a single user within the group.

**C-** Project group members must be assigned using a team member rules file.

**D-** System groups CANNOT contain users.

#### **Answer:**

B

# **Question 12**

#### **Question Type: MultipleChoice**

You configure a template to appear for region: Germany and commodities: homeopathic practice or medical practice. How can you create a visibility condition to achieve this result?

#### **Options:**

**A-** Create a field match for region and apply the IS EQUAL TO operator for Germany. Apply a subcondition with the ALL OF operator with commodity IS EQUAL to homeopathic practice and commodity IS EQUAL TO medical practice.

**B-** Create a field match for region and apply the IS EQUAL TO operator for Germany. Apply subcondition with the ALL OF operator with commodity IS IN LIST homeopathic practice and commodity IS IN LIST medical practice.

**C-** Create a field match for region is equal to Germany. Apply a subcondition with the ANY OF operator with commodity IS EQUAL to

homeopathic practice and commodity IS EQUAL TO medical practice.

**D-** Create a field match for region and apply the IS EQUAL TO operator for Germany. Apply a subcondition with the NONE OF operator with commodity IS EQUAL to homeopathic practice and commodity IS EQUAL TO medical practice.

### **Answer:**

To Get Premium Files for C\_ARSUM\_2308 Visit

[https://www.p2pexams.com/products/c\\_arsum\\_230](https://www.p2pexams.com/products/C_ARSUM_2308)8

For More Free Questions Visit [https://www.p2pexams.com/sap/pdf/c-arsum-230](https://www.p2pexams.com/sap/pdf/c-arsum-2308)8